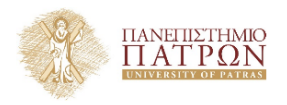

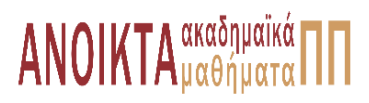

## Επιστηµονικός Υπολογισµός Ι

Ενότητα **7** : ∆ιαχείρηση Μητρώων Ειδικής ∆οµής

Ευστράτιος Γαλλόπουλος Τµήµα Μηχανικών Η/Υ & Πληροφορικής

<span id="page-0-0"></span>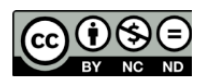

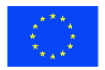

Ευρωπαϊκή Ένωση Eupwmalen Konsusso Taueria

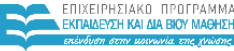

**UTTEMOY & ARAHTISMOY SIA AIAXEIPISHS** 

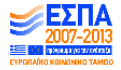

.<br>Με τη συγχρηματοδότηση της Ελλάδας και της Ευρωπαϊκής Ένωσης

- Το παρόν εκπαιδευτικό υλικό υπόκειται σε άδειες χρήσης Creative Commons.
- Για εκπαιδευτικό υλικό, όπως εικόνες, που υπόκειται σε άλλου τύπου άδειας χρήσης, η άδεια χρήσης αναφέρεται ρητώς.

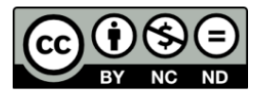

## Χρηµατοδότηση

- Το παρόν εκπαιδευτικό υλικό έχει αναπτυχθεί στα πλαίσια του εκπαιδευτικού έργου του διδάσκοντα.
- Το έργο **«Ανοικτά Ακαδηµαϊκά Μαθήµατα στο Πανεπιστήµιο Πατρών»** έχει χρηµατοδοτήσει µόνο τη αναδιαµόρφωση του εκπαιδευτικού υλικού.
- Το έργο υλοποιείται στο πλαίσιο του Επιχειρησιακού Προγράµµατος «Εκπαίδευση και ∆ια Βίου Μάθηση» και συγχρηµατοδοτείται από την Ευρωπαϊκή ΄Ενωση (Ευρωπαϊκό Κοινωνικό Ταµείο) και από εθνικούς πόρους.

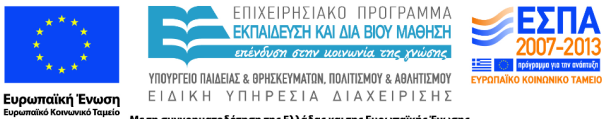

Με τη συγχρηματοδότηση της Ελλάδας και της Ευρωπαϊκής Ένωσης

- Μητρώα ζώνης
- Αραιά µητρώα
- Βιβλιοθήκη LAPACK
- Στοιχεία επαναληπτικών µεθόδων για την επίλυση γραµµικών συστηµάτων

#### 1 [Μητρώα ειδικής δοµής](#page-6-0)

- [Αραιά µητρώα \(υπενθύµιση\)](#page-6-0)
- [Αναπαράσταση και αποθήκευση](#page-7-0)

2 [Επαναληπτικές µέθοδοι \(µε 2 λόγια\)](#page-14-0)

[Μία κατηγοριοποιήση](#page-16-0)

#### ∆ιάλεξη 9/12

- Μέθοδοι ελαχίστων τετραγώνων για την επίλυση γραµµικών συστηµάτων
- Επίλυση συστημάτων μητρώα ζώνης και τριδιαγώνια μητρώα
- Επίδραση της οδήγησης
- Βιβλιοθήκη LAPACK

Η αραιότητα είναι η πιο συνηθισµένη δοµική ιδιότητα των µητρώων που προκύπτουν στις εφαρµογές. Την αξιοποιούµε ως εξής:

- Κατά την αποθήκευση του μητρώου, με αραιές τεχνικές, ειδικές δομές δεδοµένων, κλπ.
- Κατά την επιλογή µεθόδου χρήσης του µητρώου στα προβλήµατα της υπολογιστικής γραµµικής άλγεβρας. Π.χ. στην επίλυση συστηµάτων χρησιµοποιούνται:
	- άµεσες αραιές µέθοδοι (π.χ. ϐλ. [\[Dav06\]](#page-24-0)), ή
	- **·** επαναληπτικές μέθοδοι (π.χ. βλ. (Saa03))

Οι µέθοδοι επίλυσης, χρησιµοποιούν ειδικούς «υπολογιστικούς πυρήνες» για τις απλές πράξεις

- π.χ. sparse BLAS, όπως «πολλαπλασιασµός αραιού µητρώου µε διάνυσµα».
- <span id="page-6-0"></span>«κρυφός πολλαπλασιασµός» µέσω υπορουτίνας «µαύρου κουτιού»

#### Πυκνή αποθήκευση

- σε πίνακα *m* × *n* ϑέσεων (∆οµή ∆εδοµένων → Λογισµικό)
- στη µνήµη εγγράφεται σε διαδοχικές διευθύνσεις (κατά γραµµές ή στήλες) (Λογισµικό → Υλικό)
- χρειάζονται *mn* ϑέσεις µνήµης

#### Αραιή αποθήκευση

- Αποθηκεύονται μόνον τα μη μηδενικά καθώς και δείκτες για πρόσβαση
- Συχνά 3 µονοδιάστατοι πίνακες αρκούν
- $\bullet \approx 3$ nnz θέσεις μνήμης
- <span id="page-7-0"></span>πολυπλοκότερος προγραµµατισµός

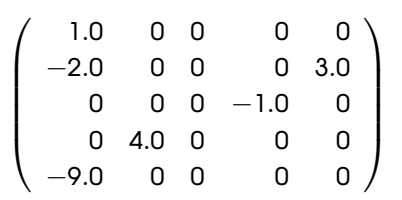

25 θέσεις

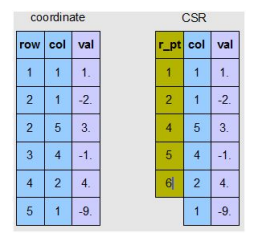

COO: 18 θέσεις. CSR: 17 θέσεις.

#### Compressed Sparse Row (CSR)

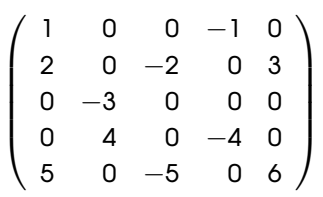

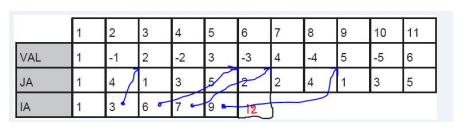

VAL πίνακας nnz α.κ.υ. Περιέχει τις µη µηδενικές τιµές α.κ.υ., διατεταγµένες ανά γραµµή

- JA πίνακας nnz ακεραίων. Το JA(i) είναι η στήλη που περιέχει το VAL(i).
- IA πίνακας  $n + 1$  ακεραίων. Το IA(i) είναι η θέση του 1ου στοιχείου της *i*-οστής γραµµής *i* στα JA, VAL. Αν IA(i)=IA(i+1) η γραµµή είναι µηδενική. Συνήθως για ένδειξη τέλους IA(n+1)  $=$  IA(1) +nnz

#### ΄Αλλες µέθοδοι αραιής αποθήκευσης / αραιές δοµές

- Πολλές προτάσεις στη ϐιβλιογραφία (compressed sparse column, modified sparse row, diagonal, skyline, jagged format, blocked CSR, ...)
- Πρέπει να προσαρµόζεται ο κώδικας ανάλογα µε τον τρόπο αποθήκευσης

## Πολλαπλασιασµός MV

Μητρώο σε αραιή αποθήκευση

Χρησιµοποιώντας ορολογία MATLAB για τη δοµή CSR

```
1 function [y] = spmv_csr(VAL, IA, JA, y, x)
2 % pollaplasiasmos y \leq y + A \cdot x opou to A einai se morfh CSR
3 for i=1:n4 k1=IA(i); k2=IA(i+1)-1;5 y(i) = y(i) + dot(VAL(k1:k2), x(JA(k1:k2)));
6 end
```
## Πολλαπλασιασµός MV

Μητρώο σε αραιή αποθήκευση

Χρησιµοποιώντας ορολογία MATLAB για τη δοµή CSR

```
1 function [y] = spmv csr(VAL, IA, JA, y, x)
2 % pollaplasiasmos y \leq y + A \cdot x opou to A einai se morfh CSR
3 for i=1:n
4 k1 = TA(i); k2 = TA(i+1)-1;5 y(i) = y(i) + dot(VAL(k1:k2), x(JA(k1:k2)));
6 end
```

```
1 function [y] = spmv_csc(VAL, IA, JA, y, x)
2 % pollaplasiasmos y \leftarrow y + A \star x opou to A se morfh CSC
3 for j=1:n
4 k1=TA(j): k2=TA(i+1)-1;
5 y(JA(k1:k2)) = y(JA(k1:k2) + x(j) * VAL(k1:k2);6 end
```
## Αραιά µητρώα στη MATLAB

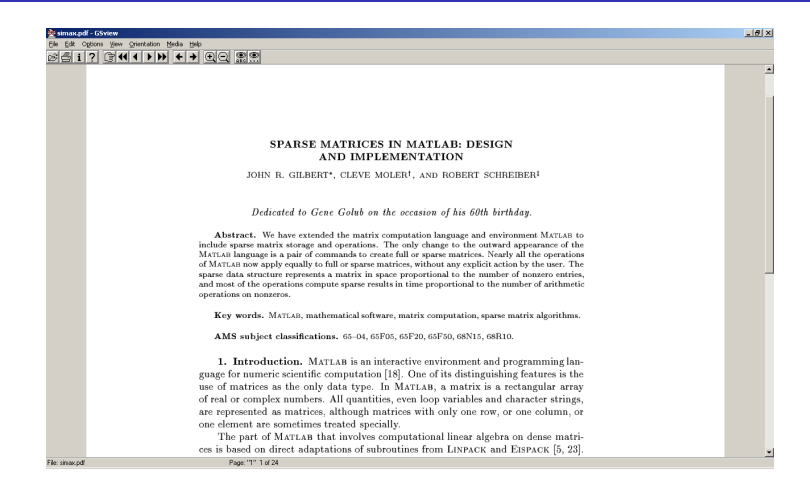

- Σηµαντική διευκόλυνση: τα µητρώα αποθηκεύονται ως CSR, αναφερόµαστε σ΄ αυτά µε τον κλασικό τρόπο, A(i,j) είναι το στοιχείο στη ϑέση (*i*, *j*) του µητρώου *A*.
- Οι σηµαντικότερες πράξεις (όπως η *LU*) υλοποιούνται και ως µέθοδοι για µητρώα που ανήκουν στην «αραιή κλάση».

## ∆εν υπάρχει υποδοµή για όλα: παραδείγµατα και ελλείψεις

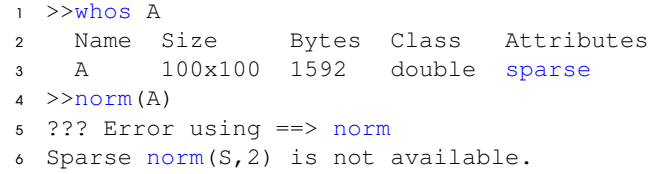

```
A = \text{toeplitz} ([2,-1,zeros(1,998)]); As=sparse(A);
2 whos A As
3 Name Size Bytes Class Attributes
4 A 1000x1000 8000000 double
5 As 1000x1000 39980 double spars
6 single(As)
7 ??? Error using ==> single
8 Attempt to convert to unimplemented sparse ty
```
## Επίλυση προβληµάτων ΑΓΑ µε επαναληπτικές µεθόδους Κίνητρο

#### Πολλά ενδιαφέροντα προβλήµατα αντιστοιχούν σε µητρώα που είναι

- ... πολύ µεγάλα
- ... ειδικής δοµής
- δείτε [Sparse Matrix Florida Collection](http://www.cise.ufl.edu/research/sparse/matrices/)

<span id="page-14-0"></span>οι άµεσες µέθοδοι (π.χ. LU, QR) είναι απαγορευτικές

Βασικές περιοχές που ενδιαφέρουν άµεσα στο ΤΜΗΥΠ:

- Μεγάλες προσοµοιώσεις, π.χ. [κυκλωµάτων](http://www.cise.ufl.edu/~davis/techreports/KLU/KLU.pdf)
- Ανάκτηση πληροφορίας, π.χ. ειδικές παραγοντοποιήσεις
- Αλγοριθμικά θέματα στο διαδίκτυο, π.χ. βαθμολόγηση ιστοσελίδων (PageRank)
- **Μεγάλα προβλήματα δικτύων**

Γενικές µέθοδοι επίλυσης στις οποίες επαναλαµβάνεται µία συγκεκριµένη διαδικασία µέχρι να επιτευχθεί ικανοποιητική προσέγγιση της λύσης.

 $x^{(k+1)} = \Phi(k, A, b, x^{(k)}, x^{(k-1)}, \ldots), \;$ για  $k = 0, ...$  δοθέντος αρχικού  $x^{(0)}.$ 

Ζητούµενα: σχεδίαση και υλοποίηση της Φ µε τις εξής ιδιότητες

- χαμηλό κόστος (πράξεις, μνήμη) ανά βήµα
- ταχύ ρυθμό προσέγγιση λύσης

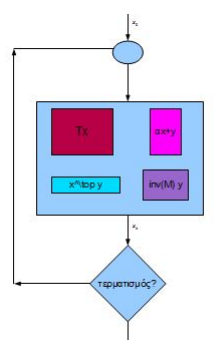

<span id="page-16-0"></span>Κλασικές µέθοδοι: σε κάθε ϐήµα επιτελείται 1) ¨γρήγορη επίλυση¨ µε ¨εύκολο µητρώο¨ που προέρχεται από το *A* και 2) διόρθωση της τρέχουσας λύσης, µέχρις ότου ικανοποιηθεί κάποιο κριτήριο τερµατισµού. Μέθοδοι προβολής: σε κάθε ϐήµα επιχειρείται 1) προσέγγιση της λύσης από κάποιον υπόχωρο του  $\mathbb{R}^n$ , 2) αλλαγή ή επαύξηση του υπόχωρου, µέχρις ότου ικανοποιηθεί κάποιο κριτήριο τερµατισµού.

## Κατασκευή κλασικών επαναληπτικών µεθόδων

#### Για να λύσουµε *Ax* = *b*

∆ιαχωρισµός *A* = *M* − *N* (splitting) επιλέγοντας «εύκολα αντιστρέψιµο» *M* Επαναλήψεις *Mx*(*k*+1) = *Nx*(*k*) + *b* µε δοθέν *x* (0)

Κριτήριο τερµατισµού µε ϐάση τις τιµές k*b* − *Ax*(*k*)k, k*x* (*k*+1) − *x* (*k*)k, *k*

#### Παραδείγµατα

Jacobi 
$$
A = D - (L + U)
$$
,  $D = diag(diag(A))$ 

Gauss-Seidel  $A = (D - L) - U$ 

Επαναληπτική εκλέπτυνση *A* = ˜*LU*˜ + (*A* − ˜*LU*˜)

#### Ερωτήµατα

- συγκλίνει; (*x* (*k*) → *x*)
- πόσο γρήγορα;
- πώς διαπιστώνουμε τη σύνλιση;
- ποιό είναι το κόστος επανάληψης;
- πως υλοποιείται αποτελεσµατικά;

## Μερικές ϕορές η διόρθωση είναι απλή!

Τύπος Sherman-Morrison Αν *A* ∈ R *n*×*n* , *u* ∈ R *n*×1 , *v* ∈ R *n*×1 τότε

$$
(A + uv^{\top})^{-1} = A^{-1} - A^{-1}u(1 + v^{\top}A^{-1}u)^{-1}v^{\top}A^{-1}
$$

Στην επίλυση συστηµάτων

$$
(A + uv^{\top})^{-1}b = A^{-1}b - A^{-1}u(1 + v^{\top}A^{-1}u)^{-1}v^{\top}A^{-1}b
$$

- Το αντίστροφο της ανανέωσης τάξης−1 ενός µητρώου *A* µπορεί να γραφτεί συναρτήσει του αντιστρόφου του *A*.
- Το χρησιµοποιούµε όταν η διαχείριση του *A* είναι πολύ πιο εύκολη από τη διαχείριση του  $B = A + uv^\top$  αν βέβαια γνωρίζουμε τα *u*, *v*.
- Σκεφτείτε αν το *A* ήταν διαγώνιο! ή τριδιαγώνιο και τα *u*, *v* τυχαία µητρώα!!!
- Επεκτείνεται και για *k* > 1, όµως καθώς µεγαλώνει το *k* µεγαλώνει και η επιβάρυνση του υπολογισµού της διόρθωσης ....

 $\Theta$ εώρημα Cayley-Hamilton Αν  $\rho(z) = \det(A - zI) = z^n + \sum_{j=0}^{n-1} \gamma_j z^j$  τότε *j*

$$
p(A) = 0 \Rightarrow A^{-1} = -\frac{1}{\gamma_0} (A^{n-1} + \gamma_{n-1}A^{n-2} + \cdots \gamma_1)
$$

 $\Theta$ εώρημα Cayley-Hamilton Αν  $\rho(z) = \det(A - zI) = z^n + \sum_{j=0}^{n-1} \gamma_j z^j$  τότε *j*

$$
p(A) = 0 \Rightarrow A^{-1} = -\frac{1}{\gamma_0} (A^{n-1} + \gamma_{n-1} A^{n-2} + \cdots \gamma_1)
$$
  

$$
A^{-1}b = [b, Ab, \cdots, A^{n-1}b]c \text{ yra } c = -\frac{1}{\gamma_0} [\gamma_1, \cdots, \gamma_{n-1}, 1]^T, \text{ \text{µn ipakrikó}}
$$

ΜΕΘΟ∆ΟΙ Krylov Αναζητούµε προσέγγιση

$$
x(m) ∈ Km(A; b) = span{b, Ab, ..., Am-1b}
$$
  
= V<sub>m</sub>y<sup>(m)</sup> όπου V<sub>m</sub> OK βάση του K<sub>m</sub>(A; b)

 $\Theta$ εώρημα Cayley-Hamilton Αν  $\rho(z) = \det(A - zI) = z^n + \sum_{j=0}^{n-1} \gamma_j z^j$  τότε *j*

$$
p(A) = 0 \Rightarrow A^{-1} = -\frac{1}{\gamma_0} (A^{n-1} + \gamma_{n-1} A^{n-2} + \cdots \gamma_1)
$$
  

$$
A^{-1}b = [b, Ab, \cdots, A^{n-1}b]c \text{ yra } c = -\frac{1}{\gamma_0} [\gamma_1, \cdots, \gamma_{n-1}, 1]^T, \text{ \text{µn ipakrikó}}
$$

ΜΕΘΟ∆ΟΙ Krylov Αναζητούµε προσέγγιση

$$
x(m) ∈ Km(A; b) = span{b, Ab, ..., Am-1b}
$$
  
= V<sub>m</sub>y<sup>(m)</sup> όπου V<sub>m</sub> OK βάση του K<sub>m</sub>(A; b)

Για πλήρη καθορισµό του *x* (*m*) περιορίζουµε ώστε

$$
r^{(m)} = b - Ax^{(m)} \perp K_m(A; b) \Rightarrow 0 = V_m^{\top} (b - AV_m y^{(m)})
$$

 $\Theta$ εώρημα Cayley-Hamilton Αν  $\rho(z) = \det(A - zI) = z^n + \sum_{j=0}^{n-1} \gamma_j z^j$  τότε *j*

$$
p(A) = 0 \Rightarrow A^{-1} = -\frac{1}{\gamma_0} (A^{n-1} + \gamma_{n-1} A^{n-2} + \cdots \gamma_1)
$$
  

$$
A^{-1}b = [b, Ab, \cdots, A^{n-1}b]c \text{ via } c = -\frac{1}{\gamma_0} [\gamma_1, \cdots, \gamma_{n-1}, 1]^{\top}, \text{ un nontrivial}
$$

ΜΕΘΟ∆ΟΙ Krylov Αναζητούµε προσέγγιση

$$
x(m) ∈ Km(A; b) = span{b, Ab, ..., Am-1b}
$$
  
= V<sub>m</sub>y<sup>(m)</sup> όπου V<sub>m</sub> OK βάση του K<sub>m</sub>(A; b)

Για πλήρη καθορισµό του *x* (*m*) περιορίζουµε ώστε

$$
r^{(m)} = b - Ax^{(m)} \perp K_m(A; b) \Rightarrow 0 = V_m^{\top} (b - AV_m v^{(m)})
$$

Το αρχικό πρόβληµα *Ax* = *b* προσεγγίζεται µέσω επίλυσης συστήµατος *m* × *m* (αν αντιστρέψιµο):

$$
\boxed{(V_m^{\top} A V_m)V^{(m)} = V_m^{\top} b \Rightarrow x^{(m)} = V_m v^{(m)} \quad} \rightarrow \text{evδιαφέροντα θέματα, βλ. (Sαα03)}
$$

 $A$ ποθήκευση αραιό μητρώο  $\rightarrow$  Φθηνή αποθήκευση

∆υσκολία προγραµµατισµού χρειάζεται ειδικός που εξαρτάται από την αραιή δοµή αποθήκευσης. Η MATLAB απλουστεύει γιατί αναφερόµαστε σε αραιά μητρώα ως πυκνά. π.χ. το  $A(i, j)$  εξακολουθεί να σηµαίνει το στοιχείο στη ϑέση (*i*, *j*) του µητρώου *A* αν και εσωτερικά, υλοποιείται εντελώς διαφορετικά.

Μειωµένη απόδοση (MV) µε αραιό *A* ∈ R *<sup>n</sup>*×*<sup>n</sup>* µε 5 περίπου στοιχεία ανά γραµµή (π.χ. gallery('poisson',N) όπου *n* = N 2 ). Τότε

$$
\mu_{\text{min}}^{\text{sparse}}=4/5
$$

Αν ήταν πυκνό, η τιμή για MV θα ήταν  $\mu_\mathsf{min} = (\mathsf{n}^2 + 3\mathsf{n})/2\mathsf{n}^2 \approx 1/2$ . Δηλαδή, η τοπικότητα είναι µικρότερη λόγω αραιότητας.

Κόστος MV *O*(nnz(*A*))

#### <span id="page-24-0"></span>T.A. Davis.

*Direct Methods for Sparse Linear Systems*.

SIAM, Philadelphia, 2006.

#### <span id="page-24-1"></span>Y. Saad.

*Iterative Methods for Sparse Linear Systems*.

SIAM, Philadelphia, 2003.

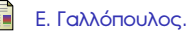

*Επιστηµονικός Υπολογισµός Ι*.

Πανεπιστήµιο Πατρών, 2008.

1 [https://www.mathworks.com/help/pdf\\_doc/otherdocs/simax.pdf](https://www.mathworks.com/help/pdf_doc/otherdocs/simax.pdf) (ϐλ. σελ 11)

2 [Sparse Matrix Florida Collection](http://www.cise.ufl.edu/research/sparse/matrices/) (βλ. σελ 13)

#### **Copyright** Πανεπιστήµιο Πατρών - Ευστράτιος Γαλλόπουλος 2015

''Επιστηµονικός Υπολογισµός Ι'', ΄Εκδοση: 1.0, Πάτρα 2013-2014. ∆ιαθέσιµο από τη δικτυακή διεύθυνση: <https://eclass.upatras.gr/courses/CEID1096/>

# **Τέλος Ενότητας**

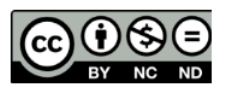

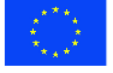

Ευρωπαϊκή Ένωση Eupumateó Konservai Tapelo

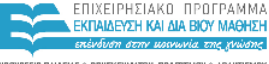

YOOYPEED DAIAEIAE & BPHEKEYMATON, DOATTEMOY & ABAHTIEMOY EIAIKH ΥΠΗΡΕΣΙΑ ΔΙΑΧΕΙΡΙΣΗΣ

Με τη συγχρηματοδότηση της Ελλάδας και της Ευρωπαϊκής Ένωσης

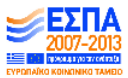